# Elaborazione di stringhe

Informatica@SEFA 2017/2018 - Laboratorio 8

Massimo Lauria <massimo.lauria@uniroma1.it> http://massimolauria.net/courses/infosefa2017/

Lunedì, 27 Novembre 2017

#### Esercizio 14

parse\_dati(testo)

La funzione ha in input una stringa di testo, che è costituita da diverse righe. Ogni riga contiene 2 valori numerici float, separati da :

x0 : y0 x1 : y1 x2 : y2

La funzione deve produrre la lista  $[(x0,y0),...]$ .

- § ignorate le righe vuote;
- § sollevate ValueError se una riga è mal formattata.

## Esercizio 14 (esempio)

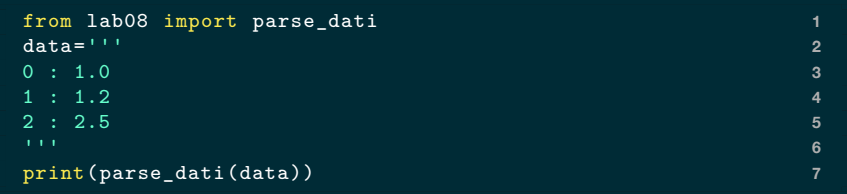

 $[(0.0, 1.0), (1.0, 1.2), (2.0, 2.5)]$ 

#### Esercizio 15

plot\_dati(testo,nomefile)

L'esercizio è molto simile al precedente. Dovete analizzare la stringa di testo alla stessa maniera, ma invece di produrre le coppie di valori in output, interpretate le coppie come i punti di una funzione  $x \mapsto y$ fate il grafico della funzione con la funzione plot di matplotlib, salvando l'immagine nel file nomefile.

### Esercizio 15 (esempio)

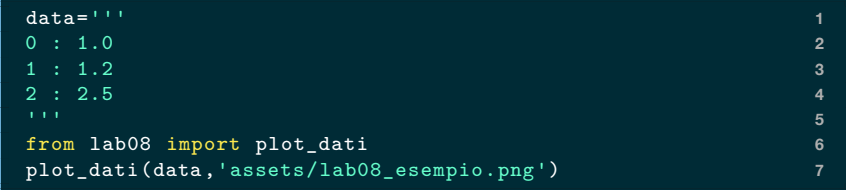

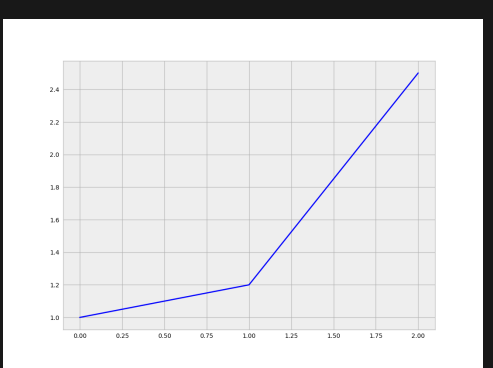

#### Esercizio 16

frequenze(testo,lista\_parole)

La funzione deve prendere in input una stringa e deve restituire una lista della stessa lunghezza di lista\_parole, nella posizione i-esima della lista restituita ci deve essere il numero di occorrenze della parola i-esima in lista\_parole.

§ 'Casa' , 'caSa', 'casa' sono la stessa parola

## Esercizio 16 (esempio)

```
from lab08 import frequenze 1
                                                2
print(frequenze("Quanta legna taglia un taglia -legna , se vuol 3
   tagliare legna",
            ['legna','taglia','castoro'])) 4
```
[3, 2, 0]